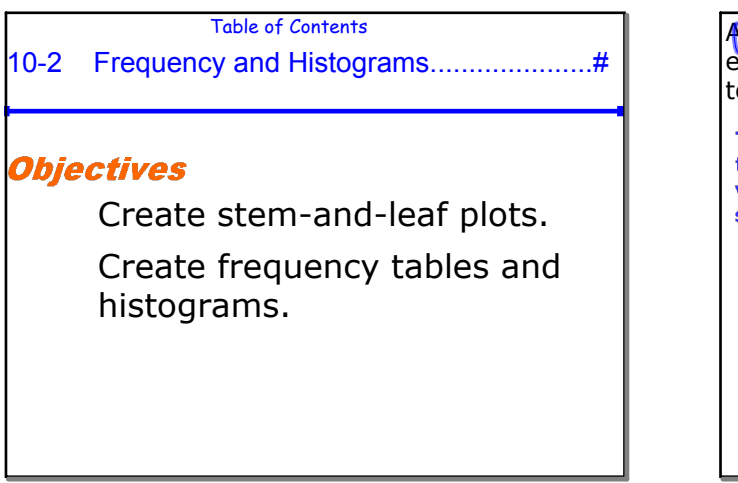

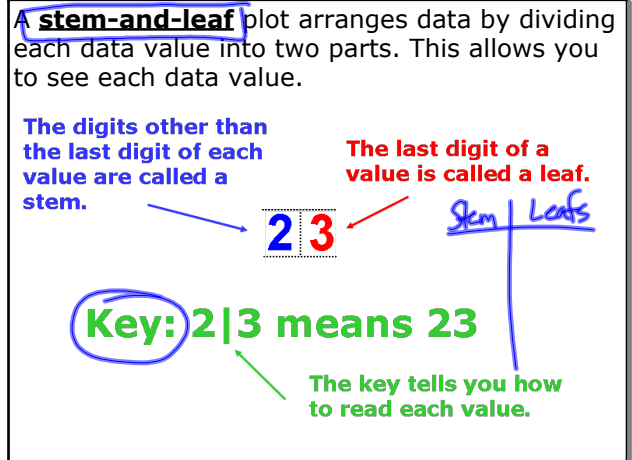

Jan 21-1:21 PM

Jan 26-9:50 AM

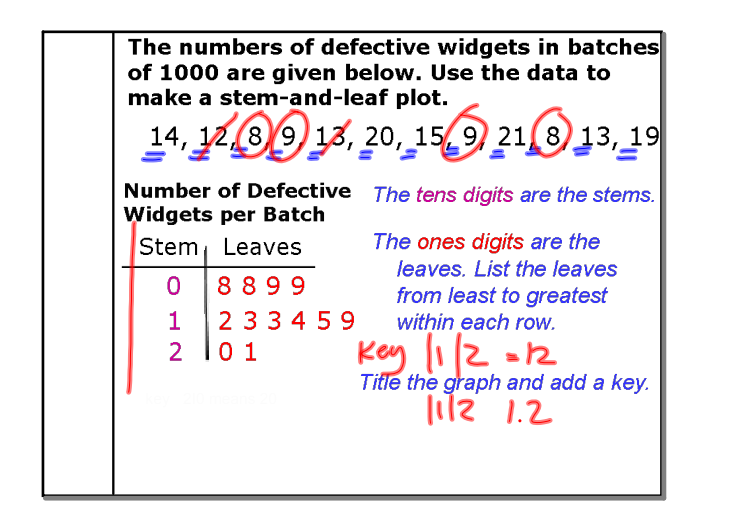

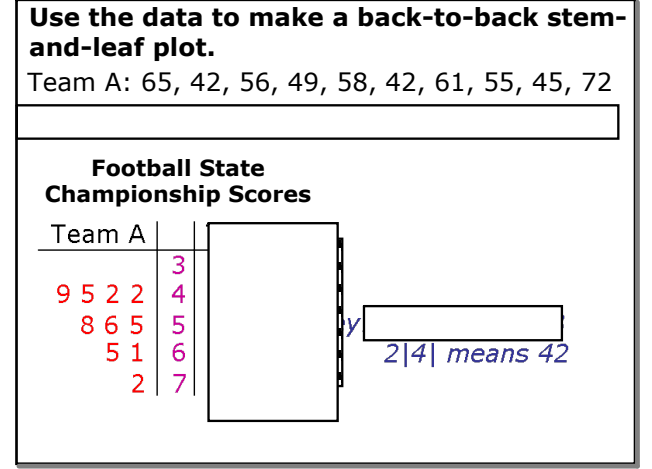

Jan 26-9:57 AM

Jan 26-9:53 AM

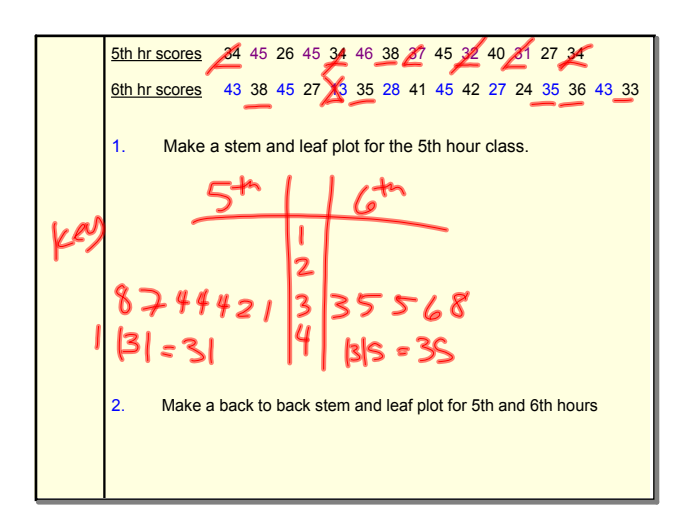

The **frequency** of a data value is the number of times it occurs. A **frequency table** shows the frequency of each data value. If the data is divided into intervals, the table shows the frequency of each interval. 12, 22, 18, 9, 25, 31, 28, 19, 22, 27, 32, 14**Enrollment in Western<br>Civilization Classes** Number **M**equency Enrolled  $1 - 10$  $\overline{1}$  $11 - 20$  $\overline{4}$ 5  $21 - 30$  $31 - 40$  $\overline{2}$ 

## **10-2 Tables-Histograms.notebook**

## 3. Make a Frequency table. a) Identify the minimum and maximum values. b) Set equal intervals. Usually around 68 intervals are needed. c) Tally the data . Add your tallies for the frequencies. How do you decide your intervals? Data: 77, 78, 92, 67, 59, 77, 68, 62, 83, 54, 74, 68, 72, 89 Histonam Scores Tally Frequency 83-54  $50 - 54$  $\mathbf{I}$ -1  $29/30$  $55 - 59$ <br> $60 - 64$ <br> $65 - 69$  $\mathbf{I}$ I  $\mathbf{I}$ -1  $\frac{1}{10}$ 3<br>5<br>1  $\overline{69}$ 丂  $int.$  $76 74$ JĤ  $\overline{7}$ 79 J. 80  $\overline{\mathbf{84}}$  $\mathcal{E}$ اال 5. Add a cumulative frequency column to your table. Feb 42:46 PM

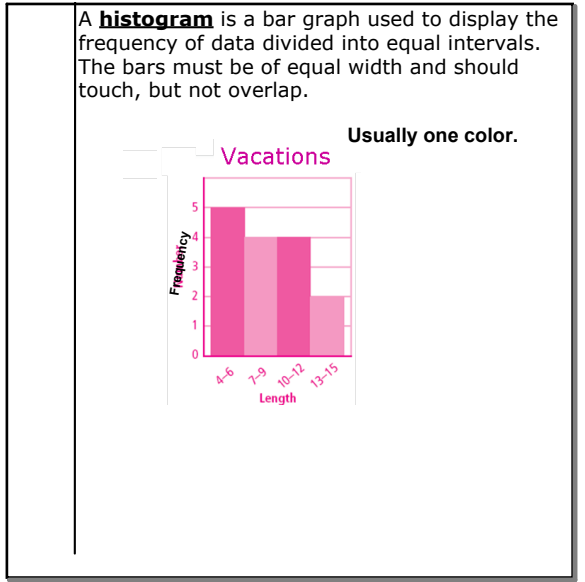

Jan 26-10:08 AM

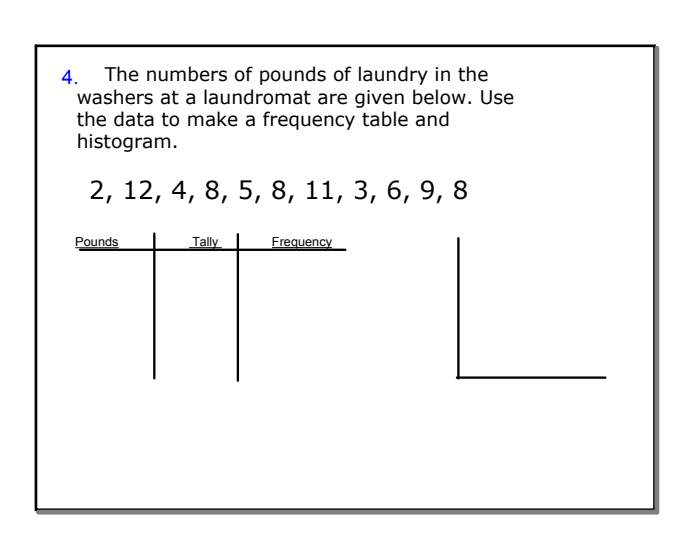

Jan 26-10:12 AM

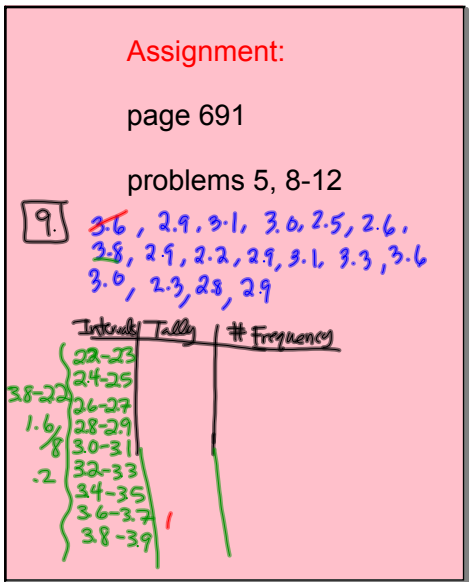

Jan 26-12:10 PM

## **January 23, 2014**